## **Administrivia**

• Readings column on "Lecture topics and assignments" page should be complete now. Notice that I added section 9.3 to the other readings from chapter 9 — shouldn't have left it out.

(About the reading — I say best to use it as a supplement to class, so okay to skim, and to not read all examples carefully.)

**Slide 1**

- Sample solutions to all quizzes online. Scores for Quiz 4 low overall.
- Sample solutions for Homeworks 1 through 5 posted. Grading of Homework 5 in progress.
- Reminder: Homework 6 due . . . by popular demand, Monday.
- Final will cover up through pointers but not beyond. Maybe one more homework, to be due after the final. Possibly optional / extra credit.

## Multidimensional Arrays Revisited

• Multidimensional arrays are easy to declare:

int matrix[100][200];

- The messy part comes when you try to pass one of these to a function, though as with 1D arrays, VLAs do help. (Without them, there's really no way to specify at runtime all dimensions. The old-C way is to fix and specify all but the first dimension — e.g., for a 2D array, fix the number of columns.)
- Also as with 1D arrays, though, fixed-size arrays and VLAs have limitations, so may need to explicitly allocate at runtime using malloc.

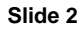

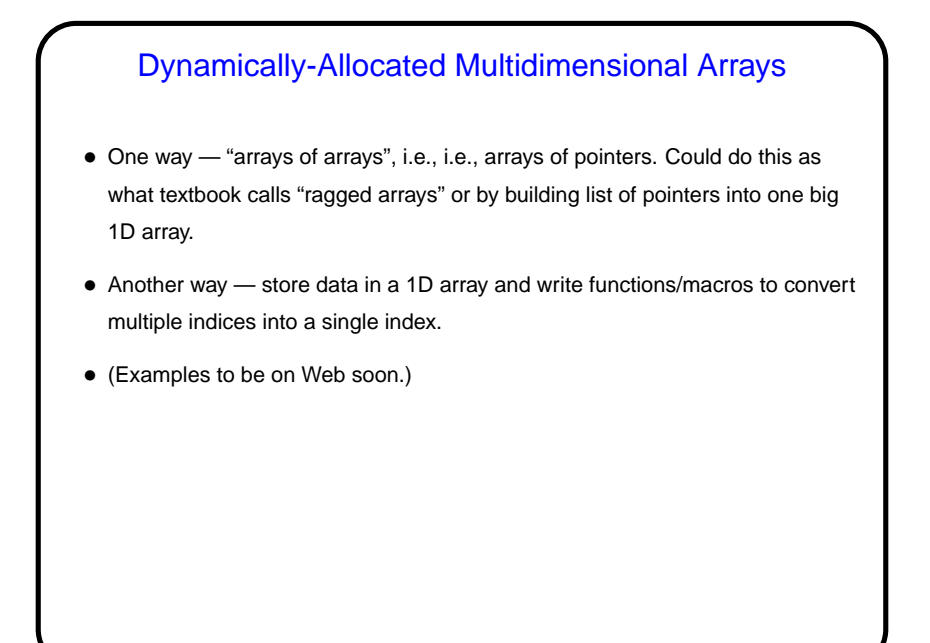

**Slide 3**

## User-Defined Data Types

- Can do a lot just with single variables and arrays (as I know from a long-ago job — software company, complex financial-analysis program, written in old-style FORTRAN with only arrays — !).
- But many things are easier and/or more readable if you can define additional types.
- More-modern languages often provide extensive libraries of data types. C doesn't, but provides tools with which users can write their own (libraries.)

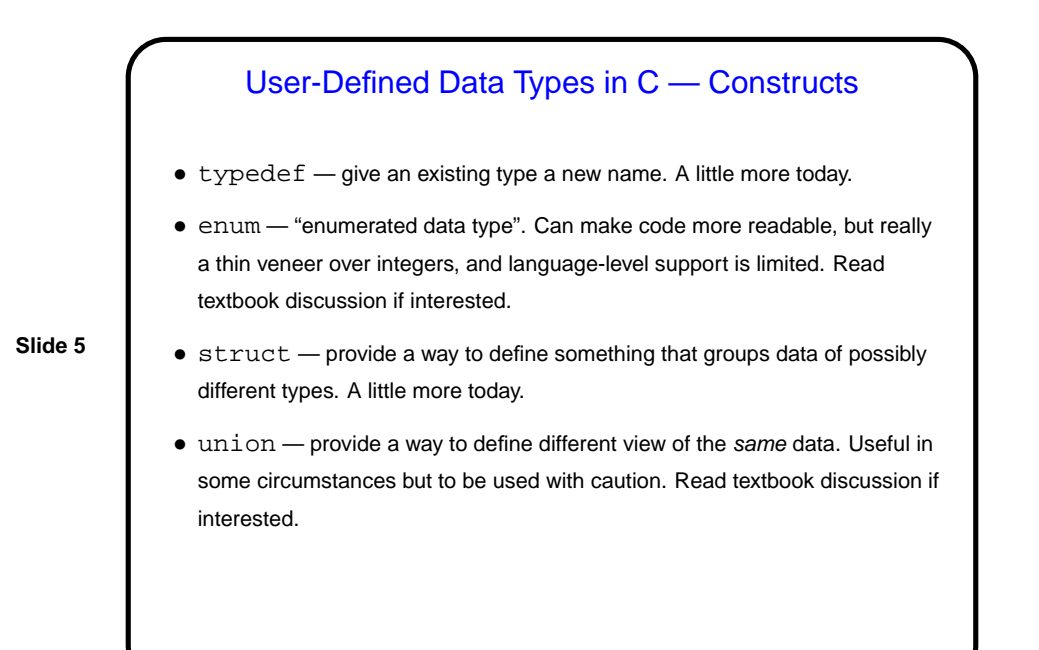

## Defining New Types with typedef • typedef just provides a way to give a new name to an existing type, e.g.: typedef DATA VALUE double; • Can make code more readable, or allow you to isolate things that might be different on different platforms (e.g., whether to use int or long in some application) in a single place.

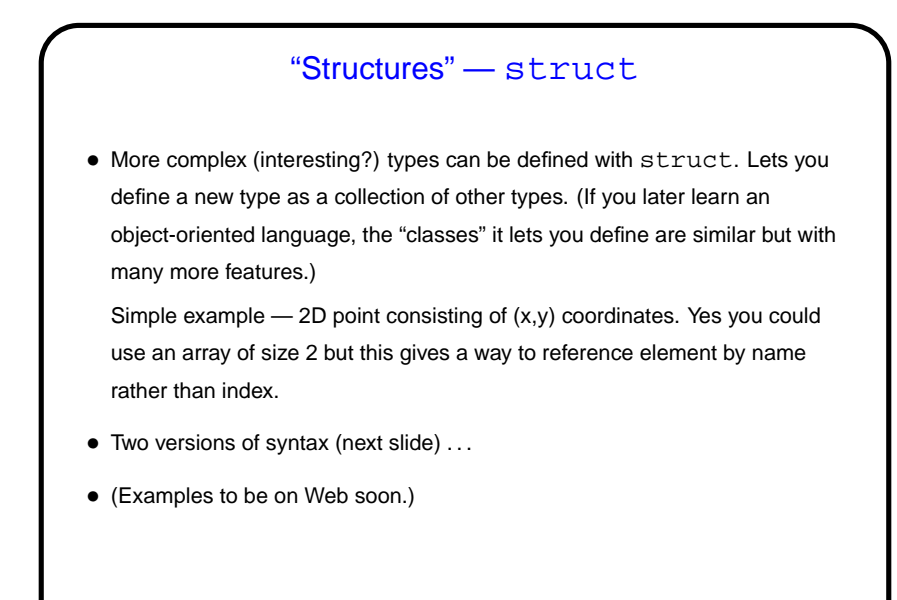

**Slide 8** Defining structs • One syntax uses typedef: typedef struct { double x; double y; } point2D; point2D some\_point; • Another way doesn't: struct point2D { double x; double y; }; struct point2D some\_point;

**Slide 9**

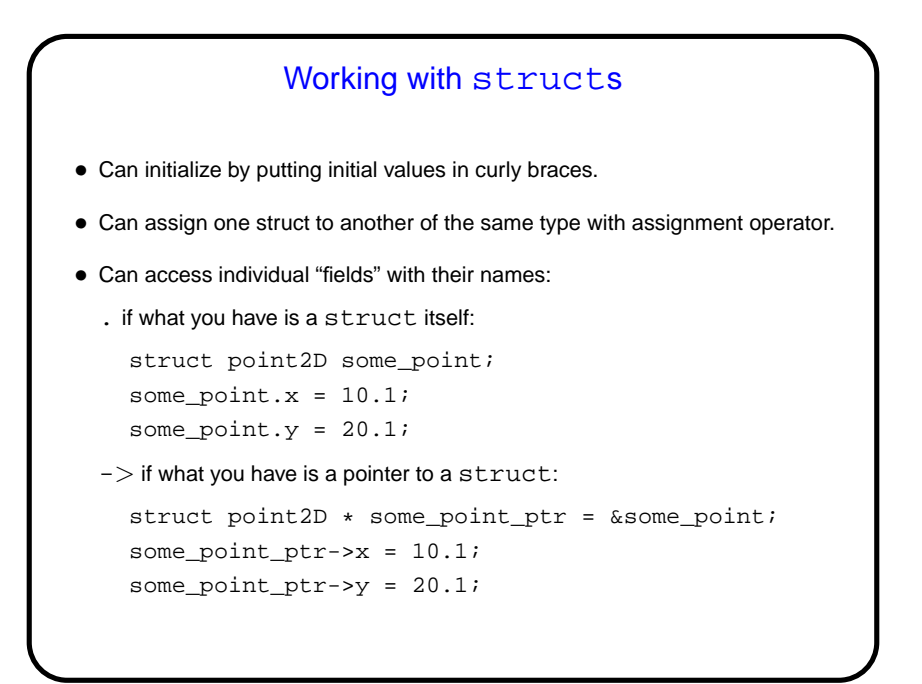

"Linked" Data Structures — Executive-Level Summary • Many situations in which it's helpful to be able to represent data using some structure that consists of individual elements linked in some way — as a list, a tree, a more-general graph (in the math sense), etc. • Many/most programming languages support this. Executive-level summary you define something that represents one element, with pointers/references to other elements. In C, you would do this by defining a struct and writing functions to build the desired structure from these elements.

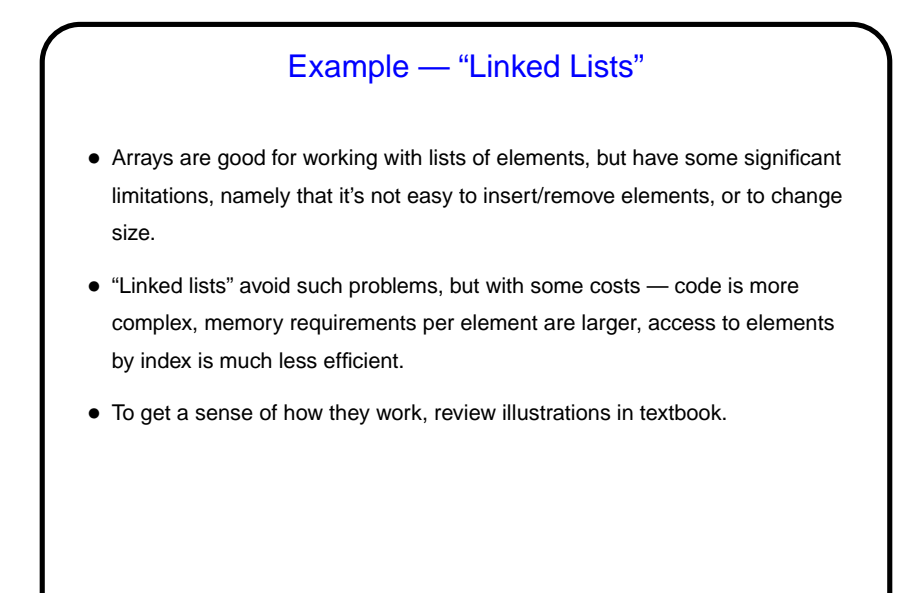

**Slide 12** Minute Essay • What did we not talk about, or not talk about enough, that you can imagine needing in order to write code for a problem you actually want to solve by programming?